# HeaderFooterSection.SetContent(String, System.IO.Stream)

Introduced in build 4.5.1

# **Description**

Sets the text that will appear in this section of the header or footer and adds a picture

C#

public void SetContent(string text, System.IO.Stream picture)

vb.net

Public Sub SetContent(ByVal text As String, ByVal picture As System.IO.Stream)

## Remarks

For instructions on using the formatting codes for headers and footers, see Formatting Headers and Footers. The text passed in should include exactly one **&G** formatting code to denote where the picture should go.

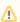

Total text, including formatting codes, for all sections of the header or footer cannot exceed 255 characters.

### **Parameters**

#### text

The text to show in this section of the header or footer, including formatting codes.

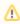

To insert the image defined by the **picture** parameter, you must include the **&G** formatting code in the text where you wish the picture to appear.

#### picture

The picture to insert into the header as a System.IO.Stream object.